<sup>Документ подисан подговорению й подпись и и выс<mark>шего образования российской федерации</mark></sup> Должность: Проректо**Р клеральное тосударственн**ое автономное образовательное учреждение **высшего образования** <sup>у</sup>никальный проа**ндий инскледовательский технологический университет «МИСИС»** Информация о владельце: ФИО: Исаев Игорь Магомедович Дата подписания: 20.03.2024 13:13:18 d7a26b9e8ca85e98ec3de2eb454b4659d061f249

# Рабочая программа дисциплины (модуля)

# **Инженерная и компьютерная графика**

Закреплена за подразделением Кафедра автоматизированного проектирования и дизайна

Направление подготовки 21.05.04 ГОРНОЕ ДЕЛО

Профиль

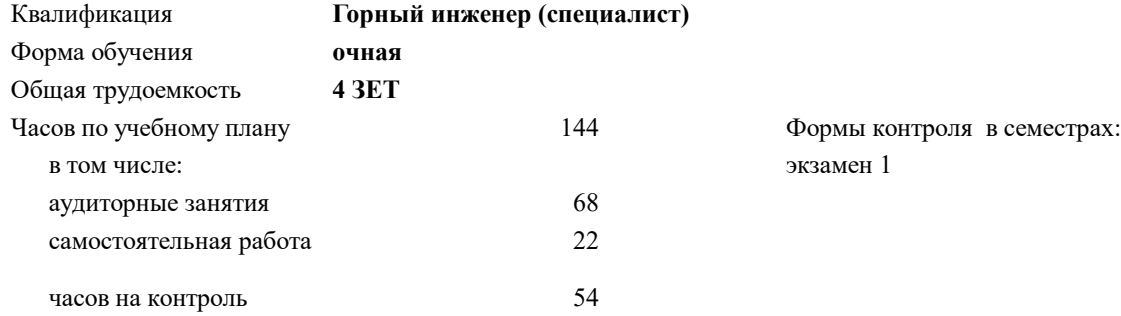

#### **Распределение часов дисциплины по семестрам**

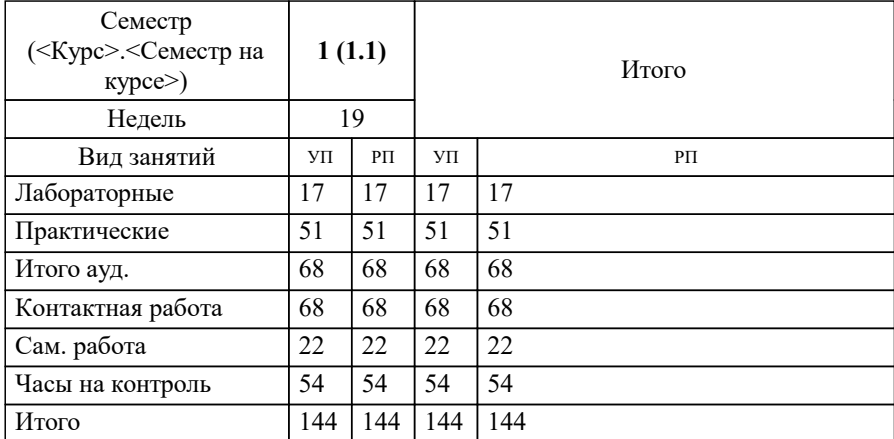

УП: 21.05.04-СГД-23.plx стр. 2

Программу составил(и): *к.т.н., доц., Дербенева Ольга Львовна;к.т.н., доц., Мокрецова Людмила Олеговна*

**Инженерная и компьютерная графика** Рабочая программа

Разработана в соответствии с ОС ВО:

Самостоятельно устанавливаемый образовательный стандарт высшего образования - специалитет Федеральное государственное автономное образовательное учреждение высшего образования «Национальный исследовательский технологический университет «МИСИС» по специальности 21.05.04 ГОРНОЕ ДЕЛО (приказ от 02.04.2021 г. № 119 о.в.)

Составлена на основании учебного плана:

21.05.04 ГОРНОЕ ДЕЛО, 21.05.04-СГД-23.plx , утвержденного Ученым советом НИТУ МИСИС в составе соответствующей ОПОП ВО 22.06.2023, протокол № 5-23

Утверждена в составе ОПОП ВО:

21.05.04 ГОРНОЕ ДЕЛО, , утвержденной Ученым советом НИТУ МИСИС 22.06.2023, протокол № 5-23

**Кафедра автоматизированного проектирования и дизайна** Рабочая программа одобрена на заседании

Протокол от г., №

Руководитель подразделения доц.,к.т.н. Е.Г. Коржов

#### **1. ЦЕЛИ ОСВОЕНИЯ**

1.1 Графическая подготовка специалистов, сопровождающаяся работой с системой двумерного и трехмерного проектирования «Компас-3D», развивающая пространственное представление, творческое мышление и воображение, способности к анализу и синтезу пространственных форм геометрических объектов, практически реализуемая в виде создания чертежей и конструкторской документации.

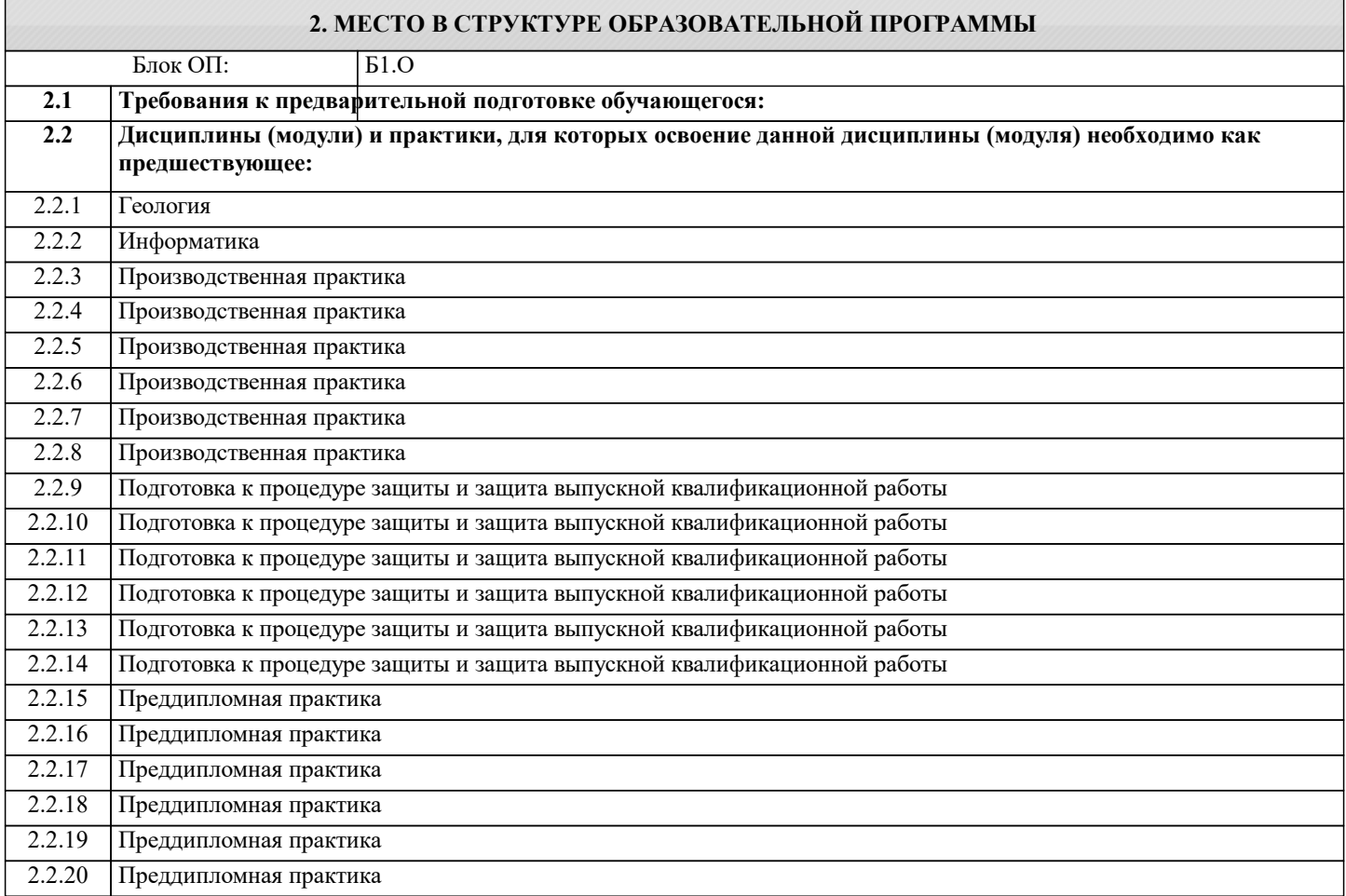

### **3. РЕЗУЛЬТАТЫ ОБУЧЕНИЯ ПО ДИСЦИПЛИНЕ, СООТНЕСЕННЫЕ С ФОРМИРУЕМЫМИ КОМПЕТЕНЦИЯМИ**

**ОПК-7: Способен понимать принципы работы современных информационных технологий и использовать их для решения задач профессиональной деятельности, работать с программным обеспечением общего, специального назначения, а также моделировать горно-геологические объекты**

#### **Знать:**

ОПК-7-З4 основные требования ЕСКД (Единой системы конструкторской документации) к выполнению и оформлению чертежей и конструкторской документации

ОПК-7-З5 преимущества компьютерного способа передачи информации

ОПК-7-З3 преимущества графического способа передачи информации

ОПК-7-З1 последовательность разработки выполнения и оформления чертежей в САПР «Компас-3D»

ОПК-7-З2 способы решения стандартных профессиональных задач средствами инженерной графики

**Уметь:**

ОПК-7-У4 выбирать способы построения двумерных и трехмерных изображений в соответствии с конкретно решаемыми задачами

ОПК-7-У5 использовать пакеты прикладных программ для построения и изучения геометрических объектов

ОПК-7-У6 выполнять и читать технические чертежи деталей и элементов конструкций

ОПК-7-У1 выбирать рациональные способы решения профессиональных задач, разрабатывая чертежи и другие графические документы в ручном и

компьютерном варианте

ОПК-7-У2 применять действующие стандарты по оформлению технической документации

ОПК-7-У3 использовать при решении поставленных задач логическое творческое, системное мышление

**Владеть:**

ОПК-7-В3 прикладными графическими программами для разработки и оформления чертежей и технической документации

ОПК-7-В4 владеть способами хранения и передачи информации

ОПК-7-В1 навыками трехмерного моделирования в САПР

ОПК-7-В2 навыками оформления графической информации в соответствии с требованиями ЕСКД

## **4. СТРУКТУРА И СОДЕРЖАНИЕ**

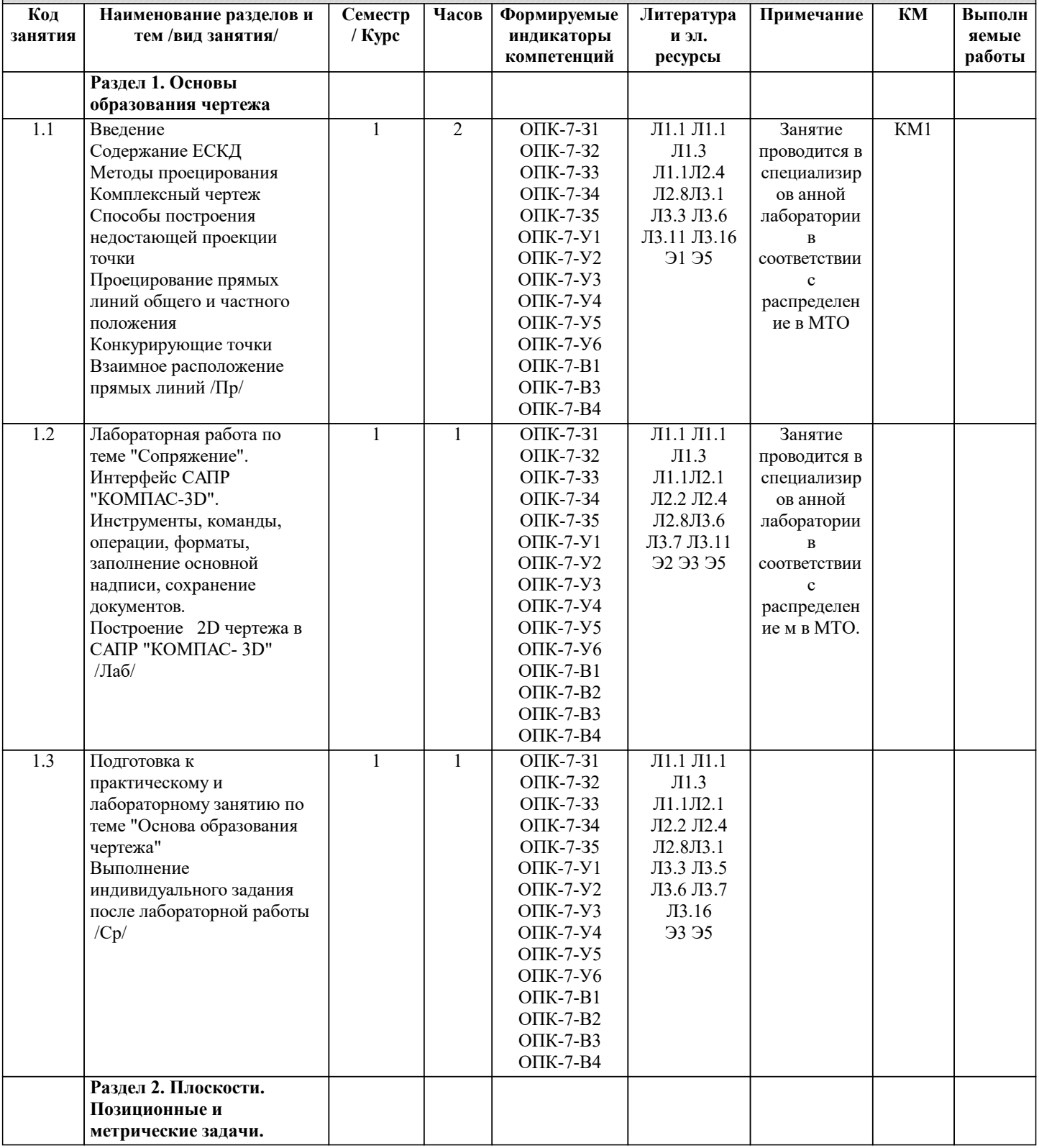

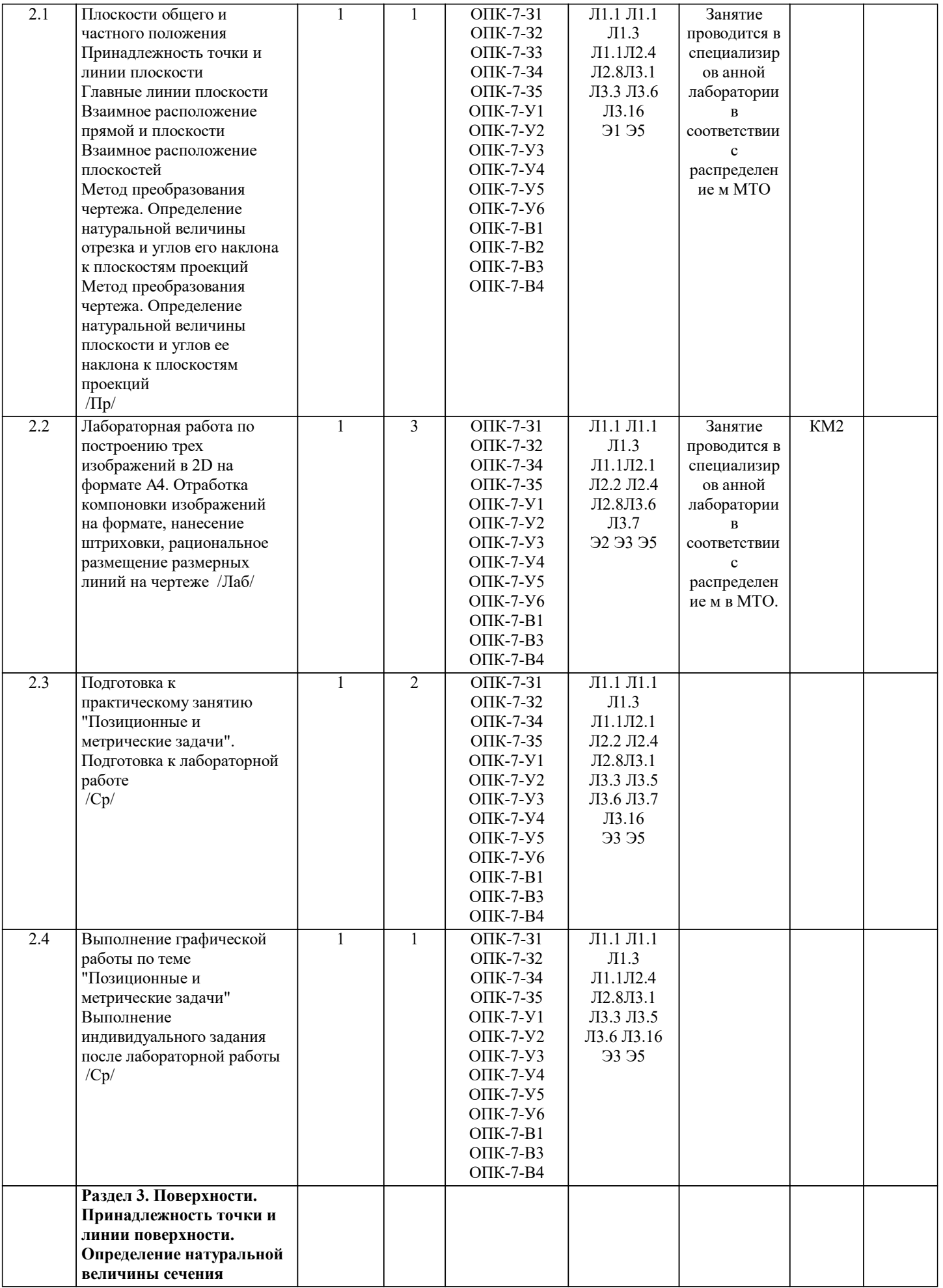

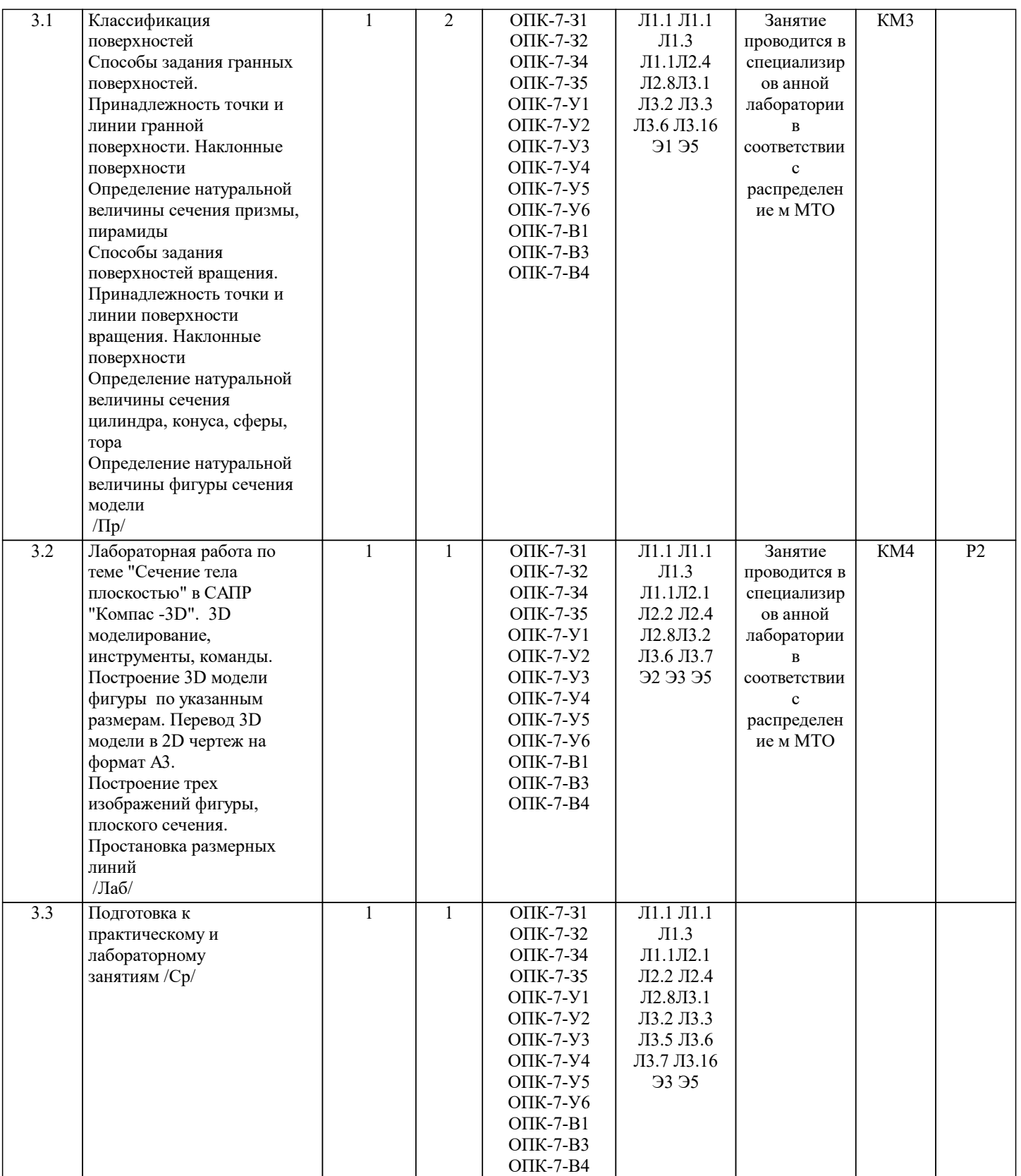

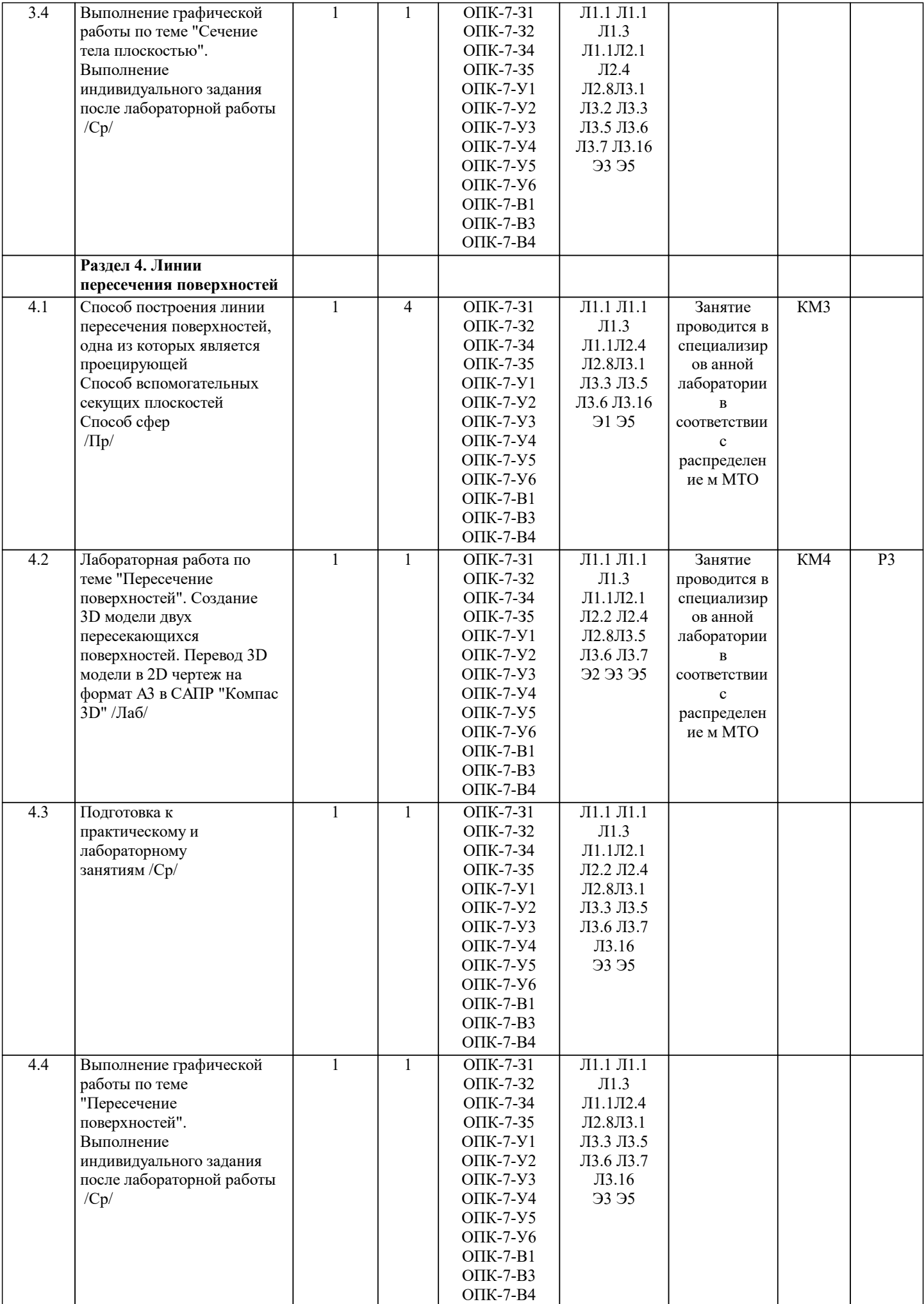

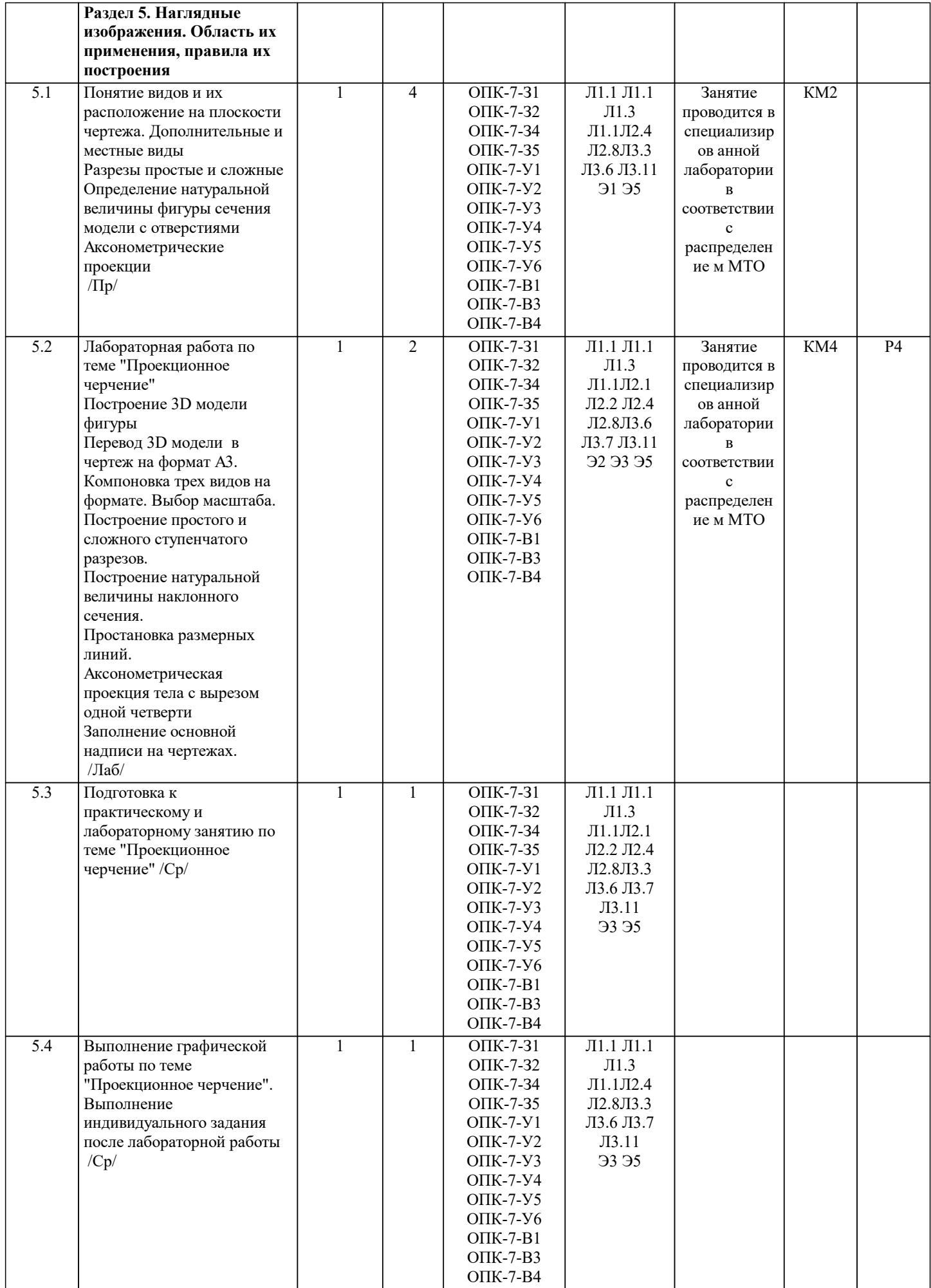

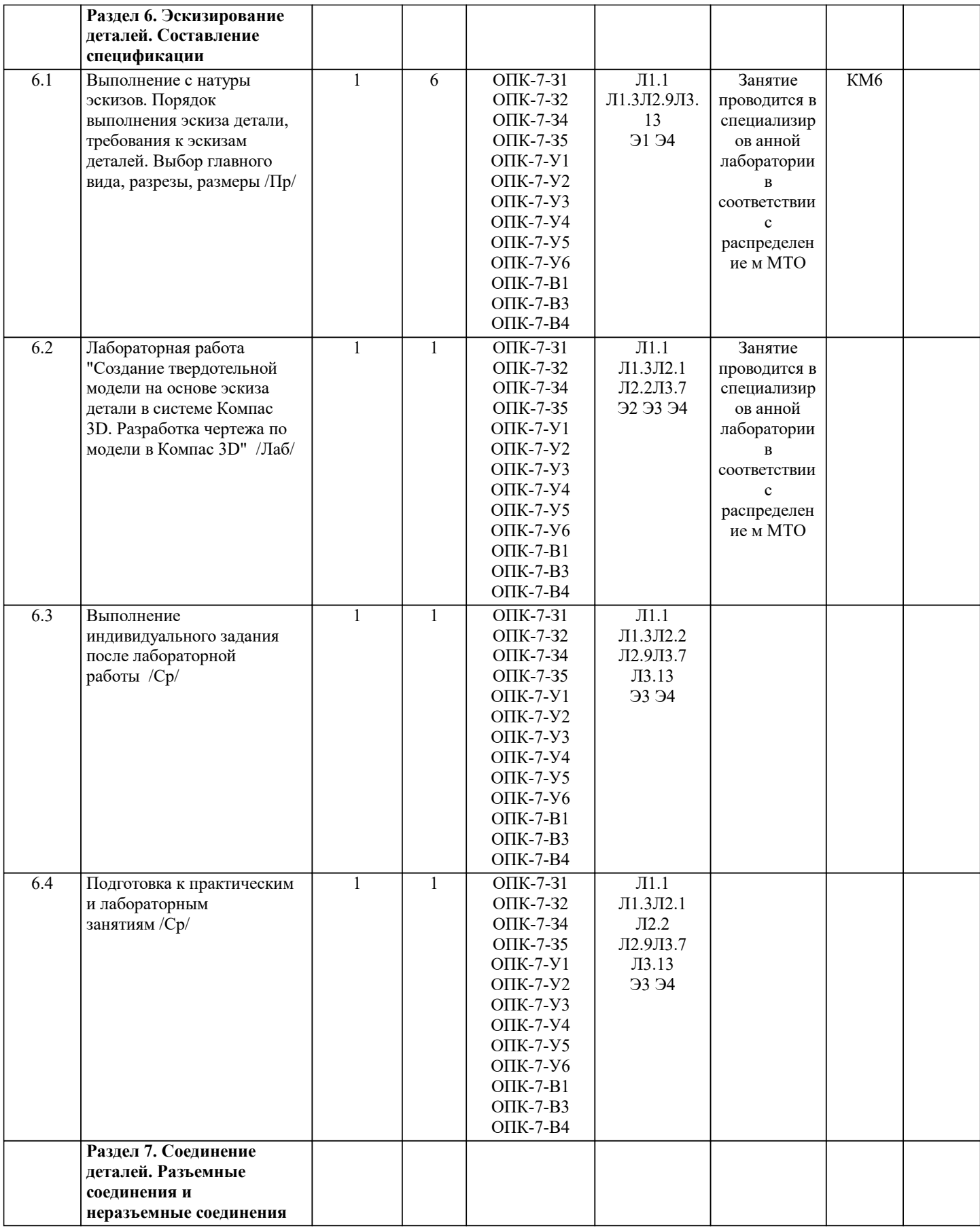

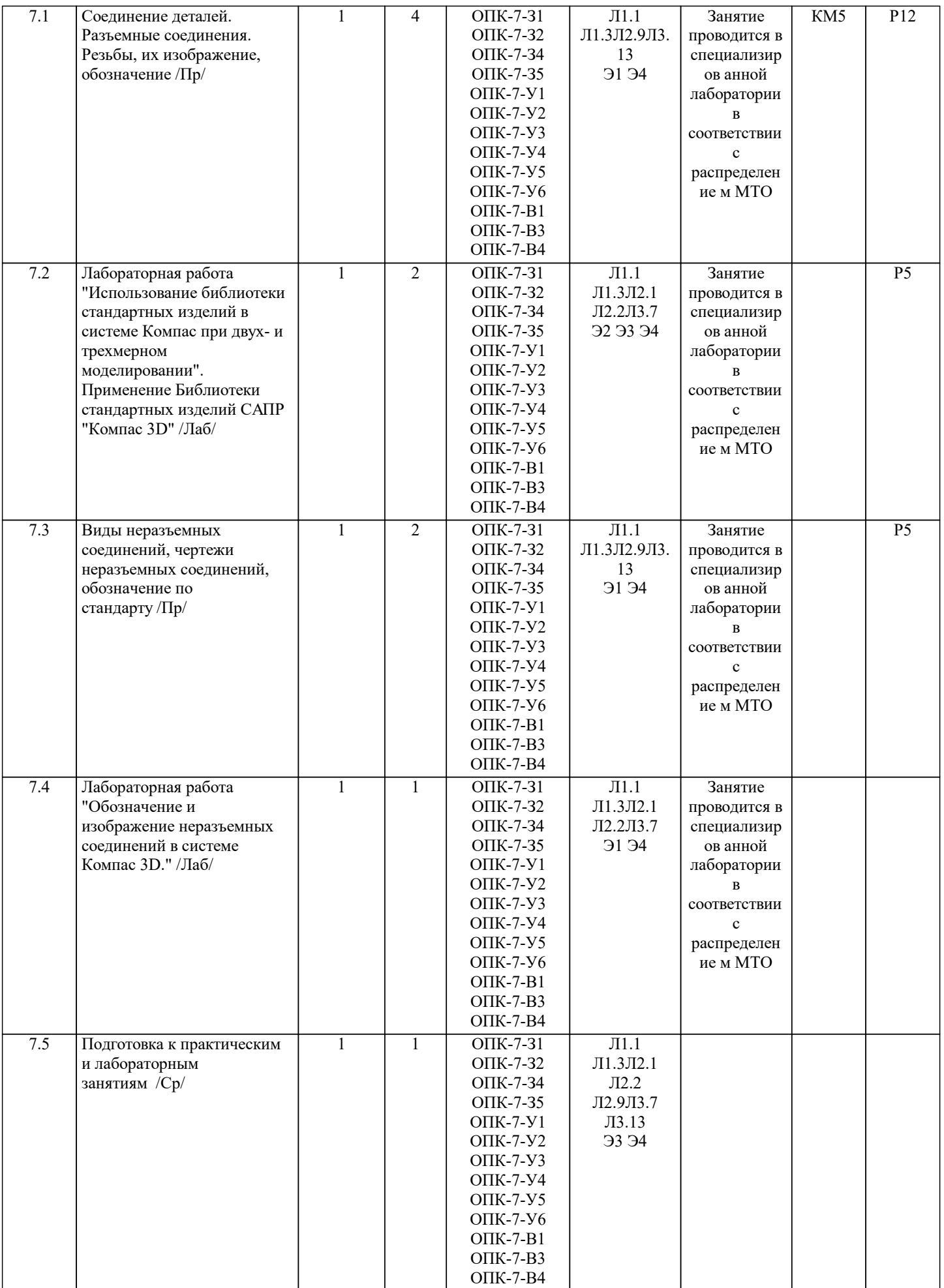

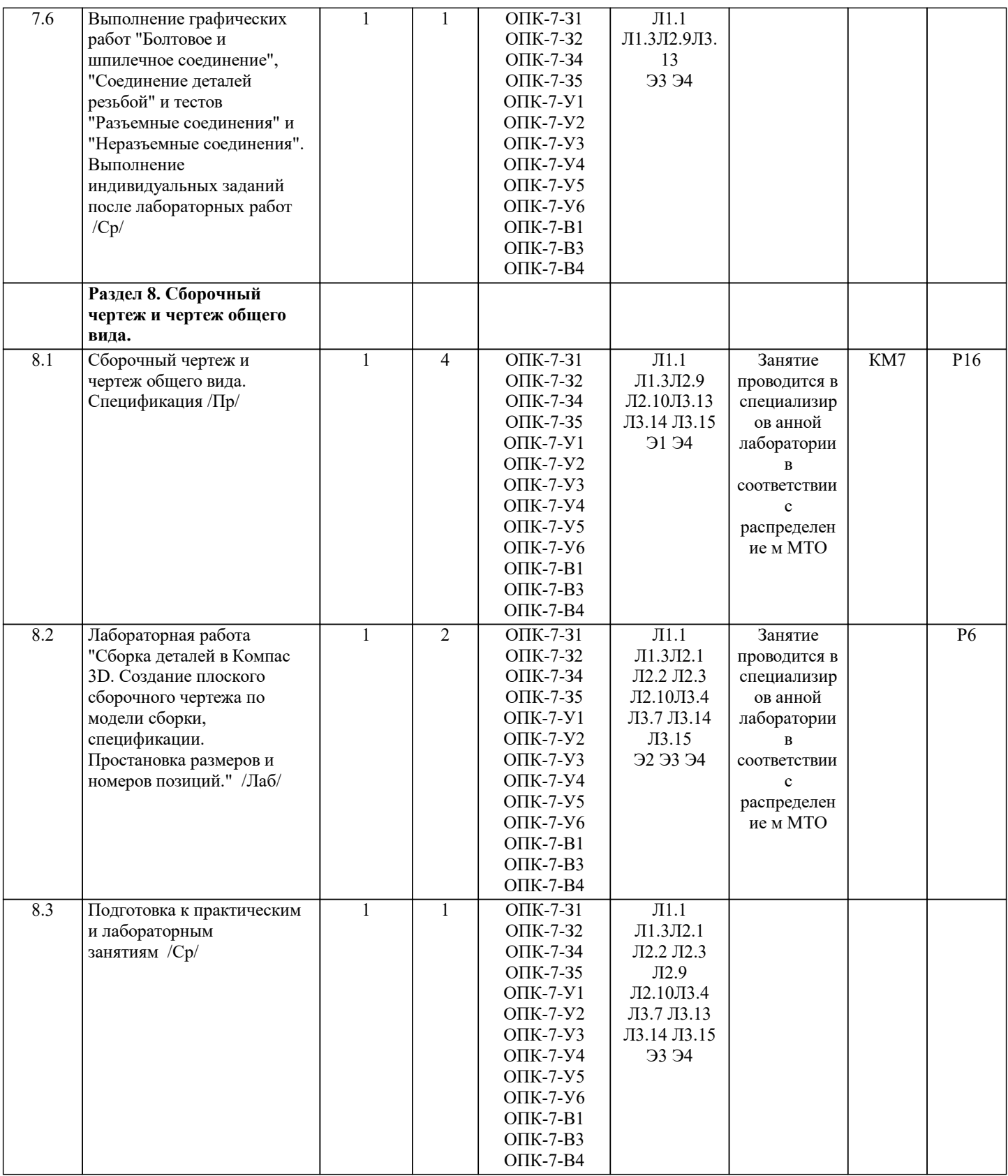

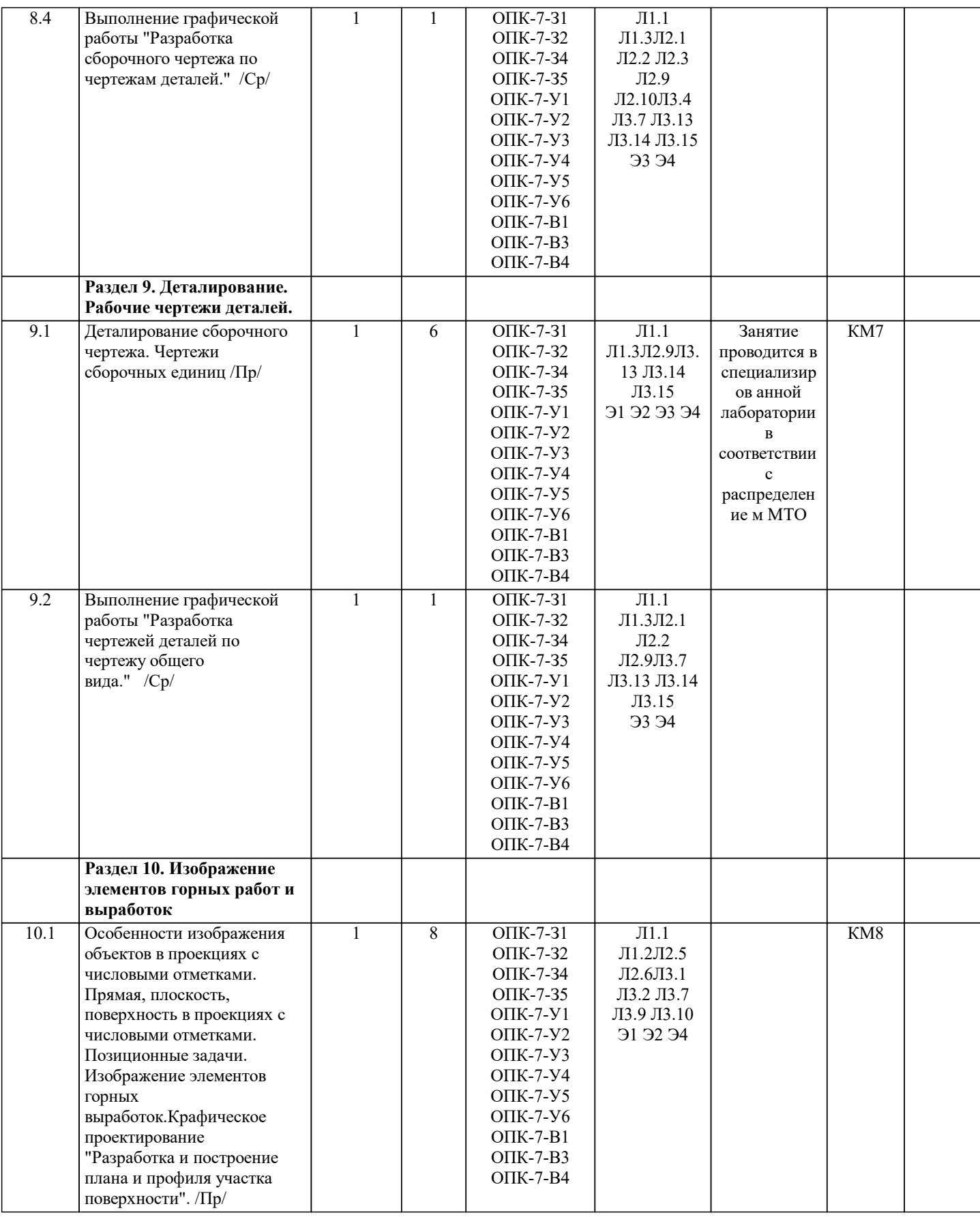

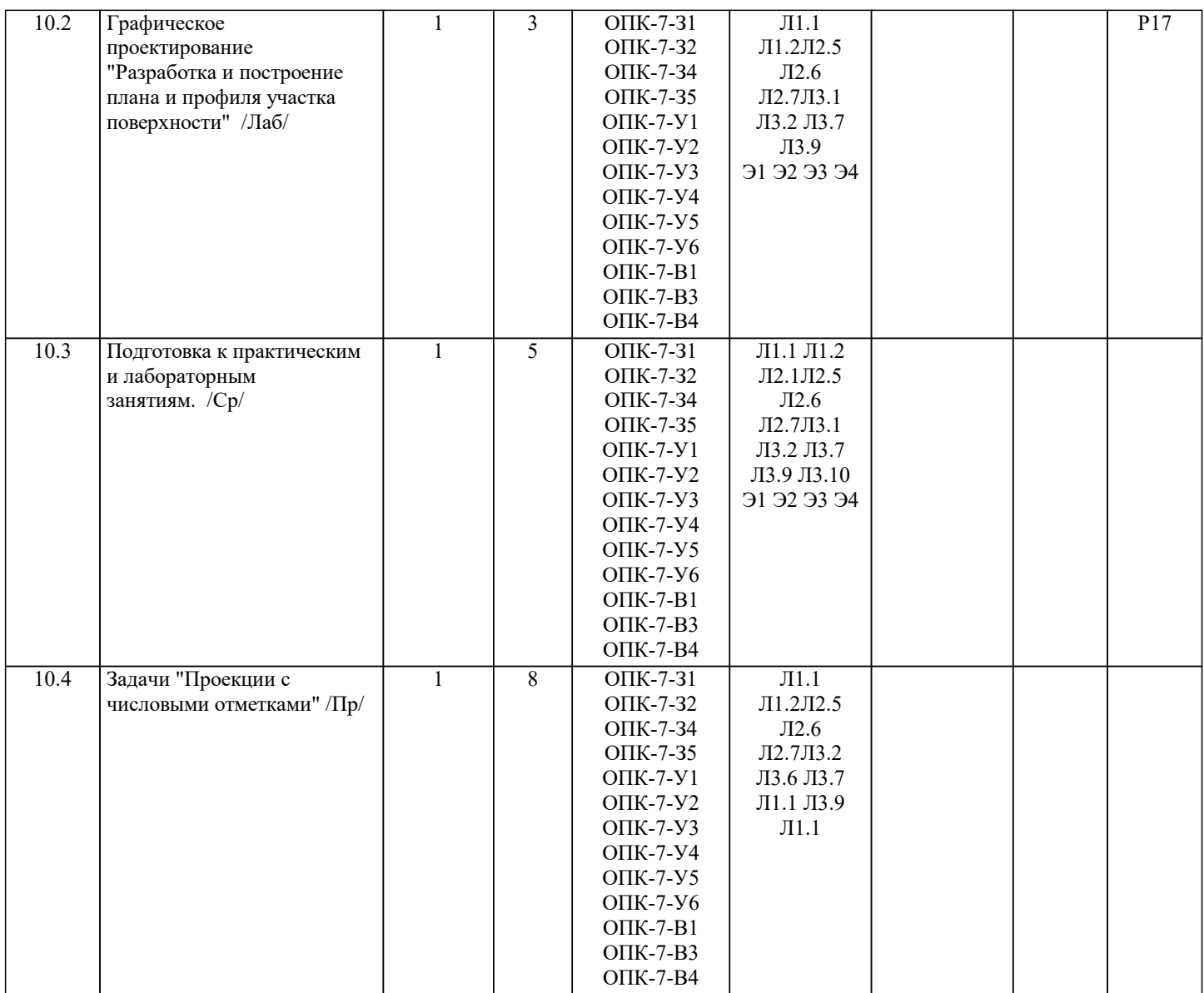

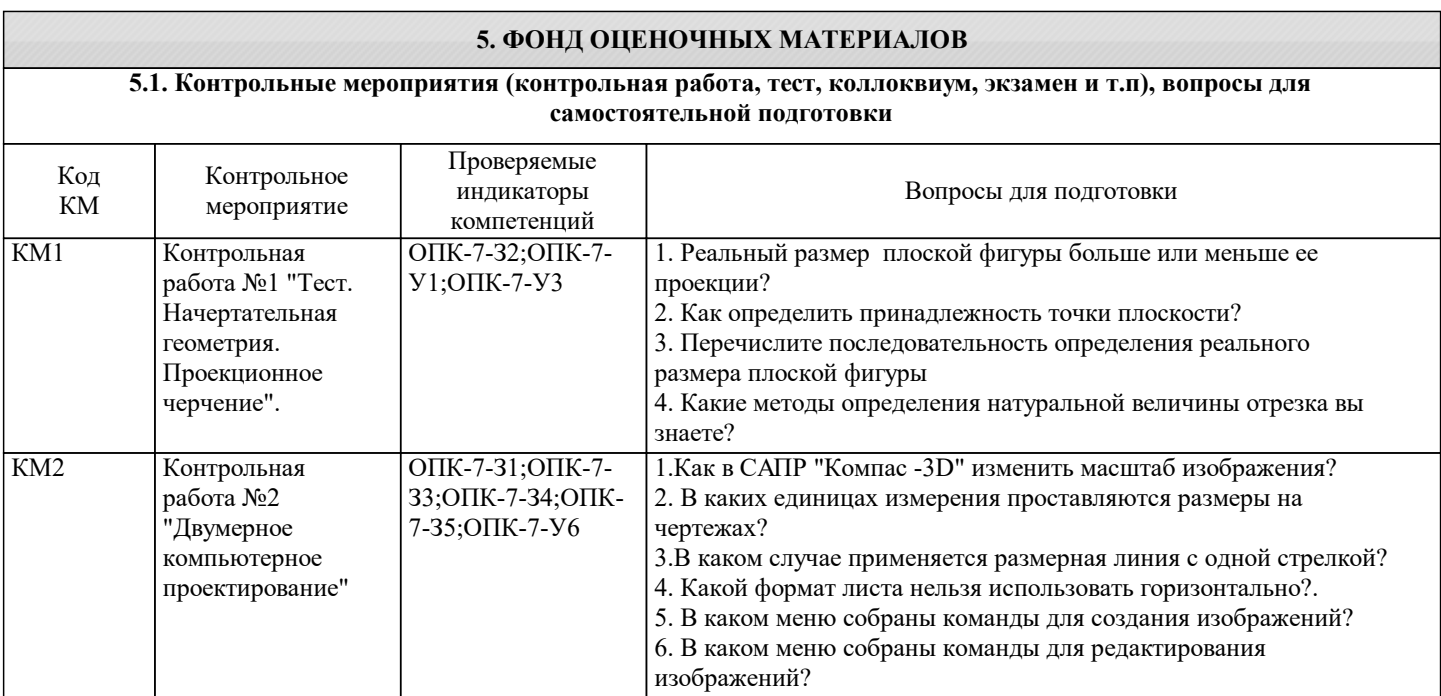

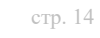

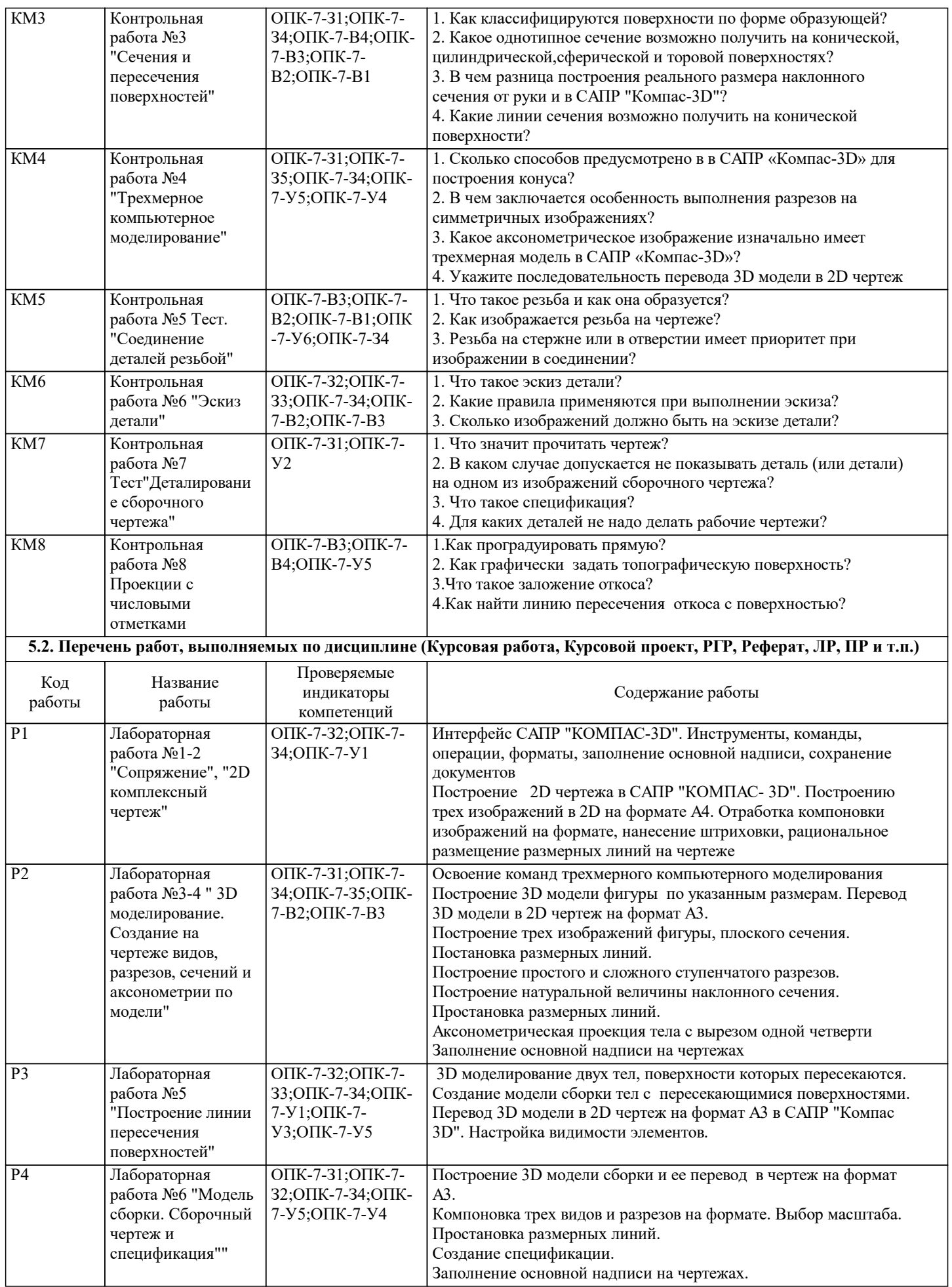

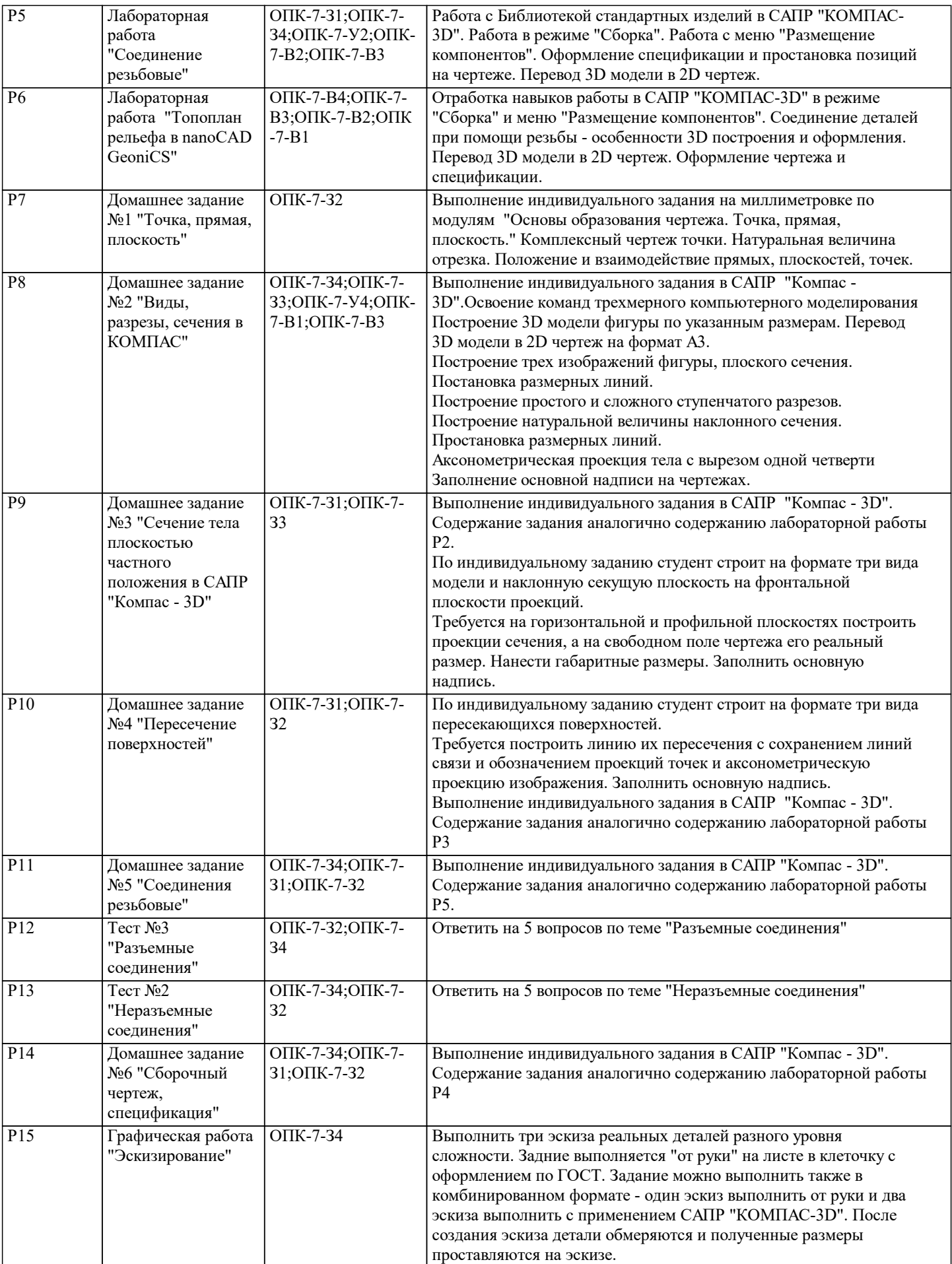

Л1.2 | Ломоносов Г. Г. | Инженерная графика:

учебник для студ. горных

спец. вузов

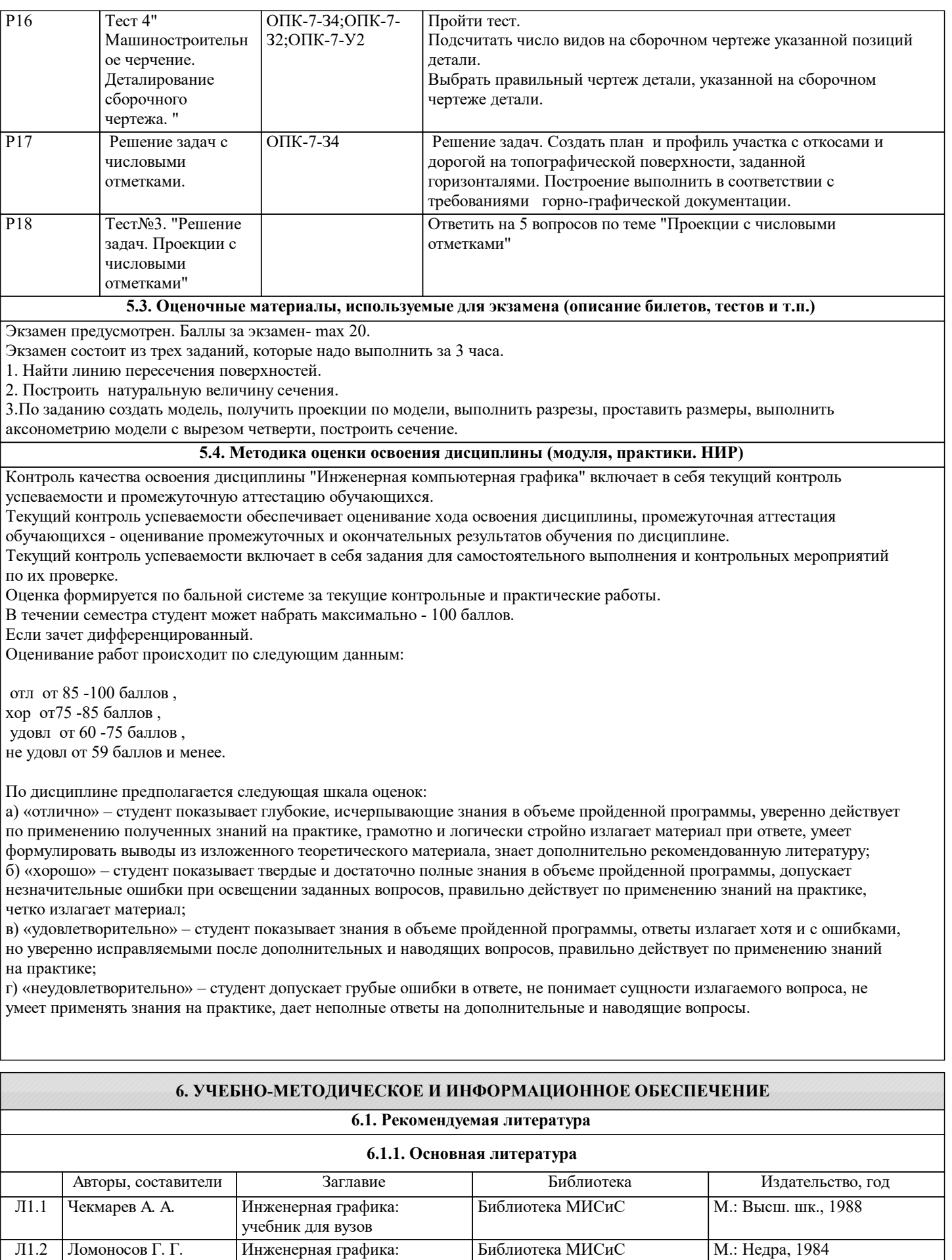

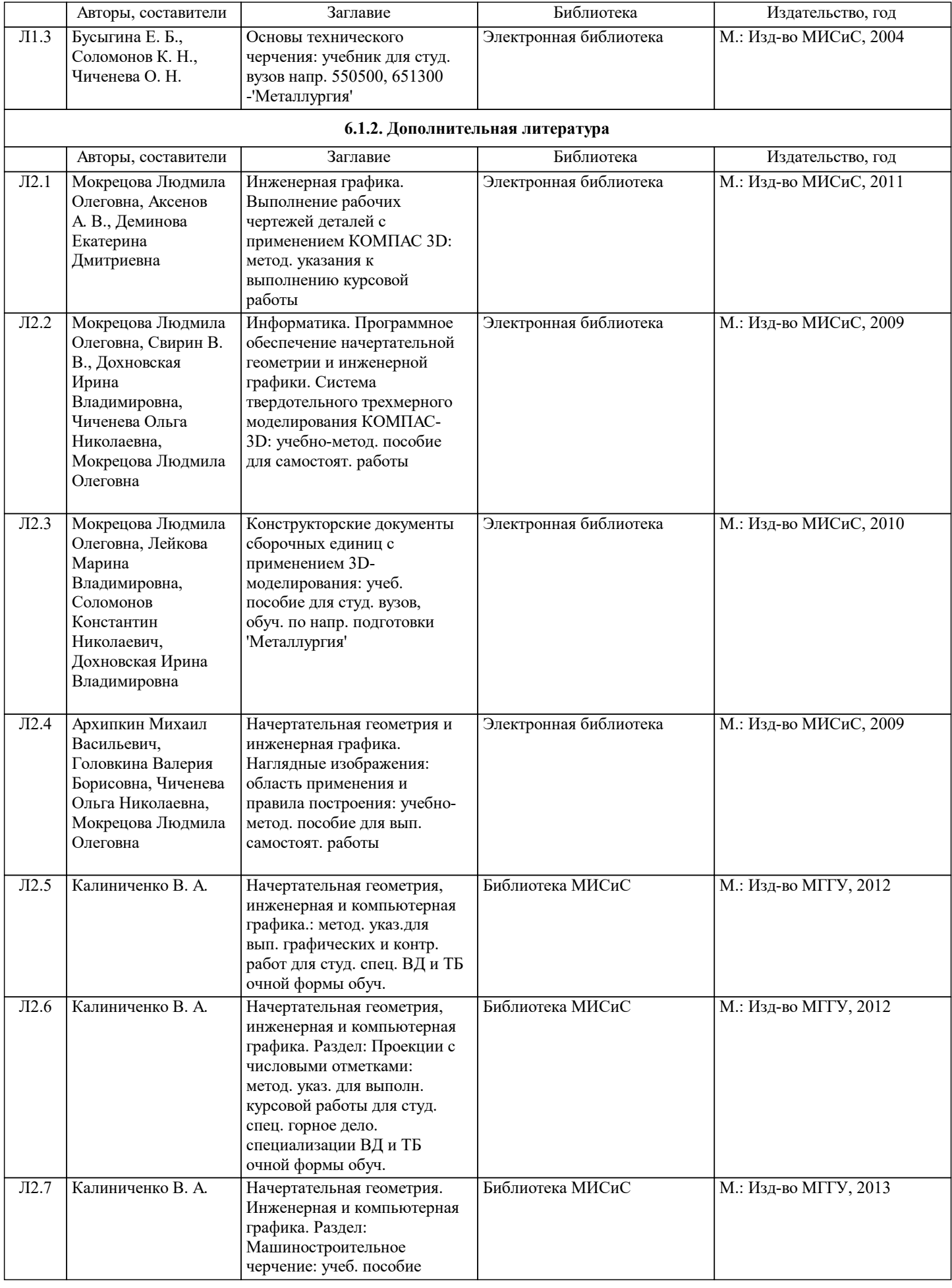

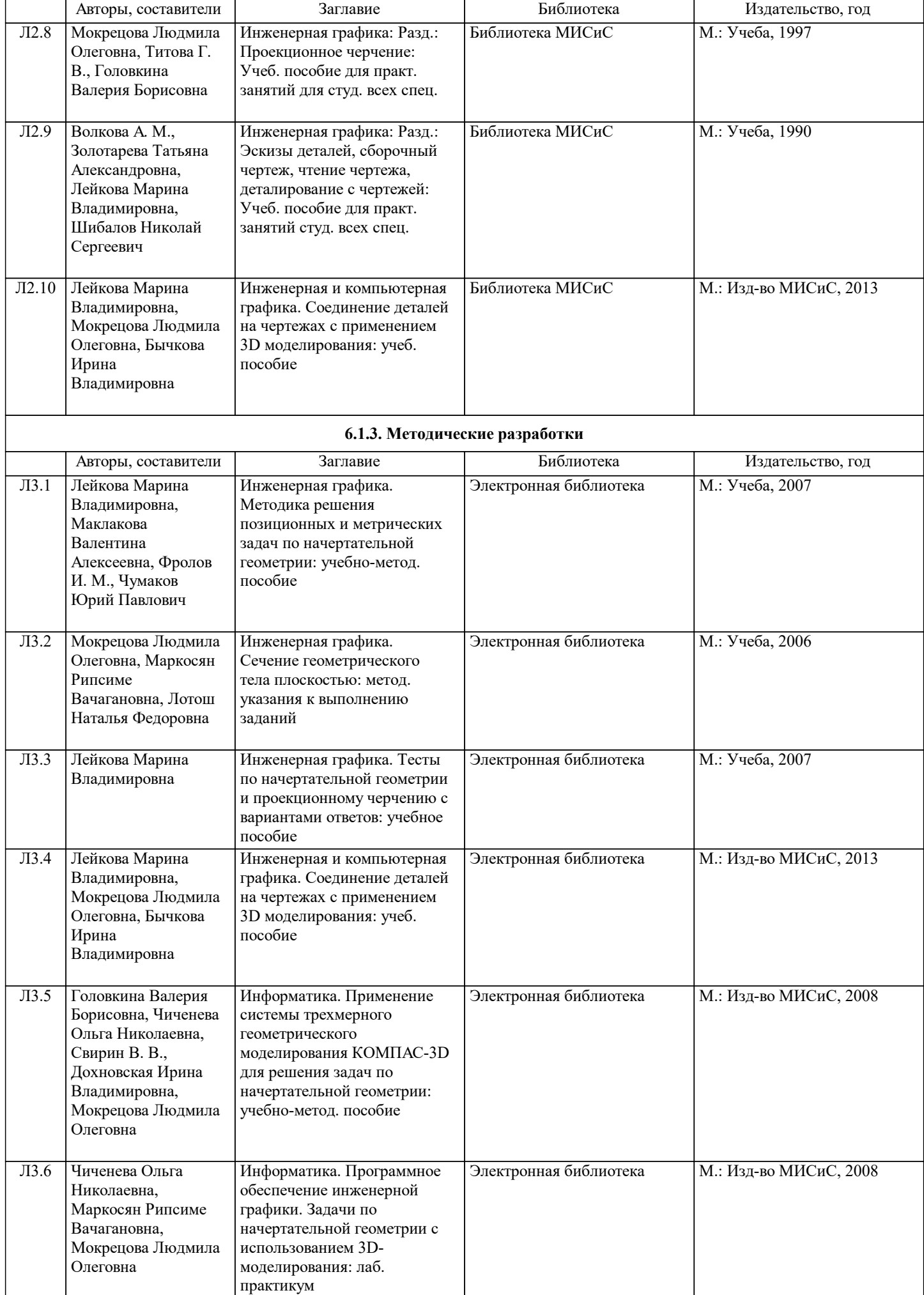

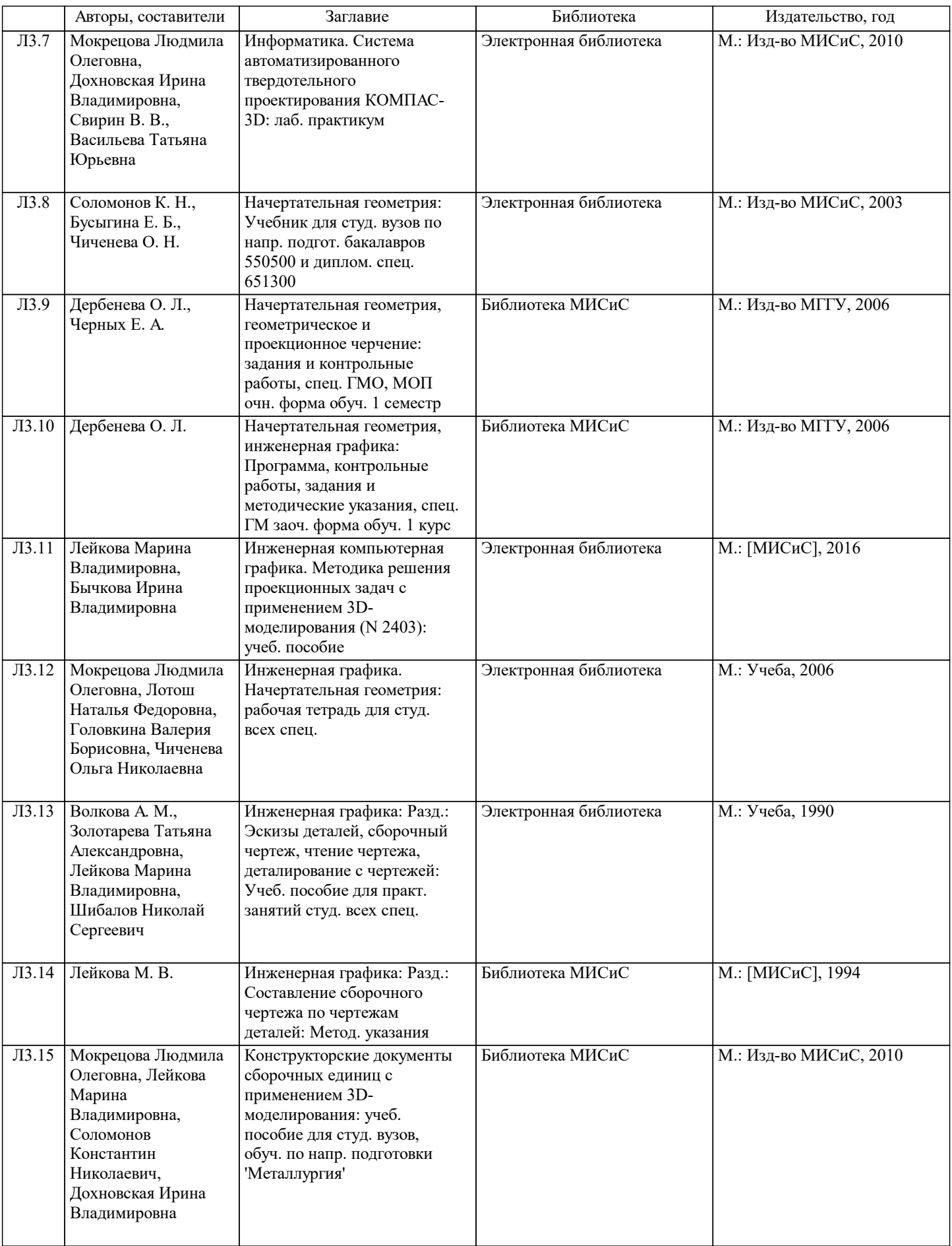

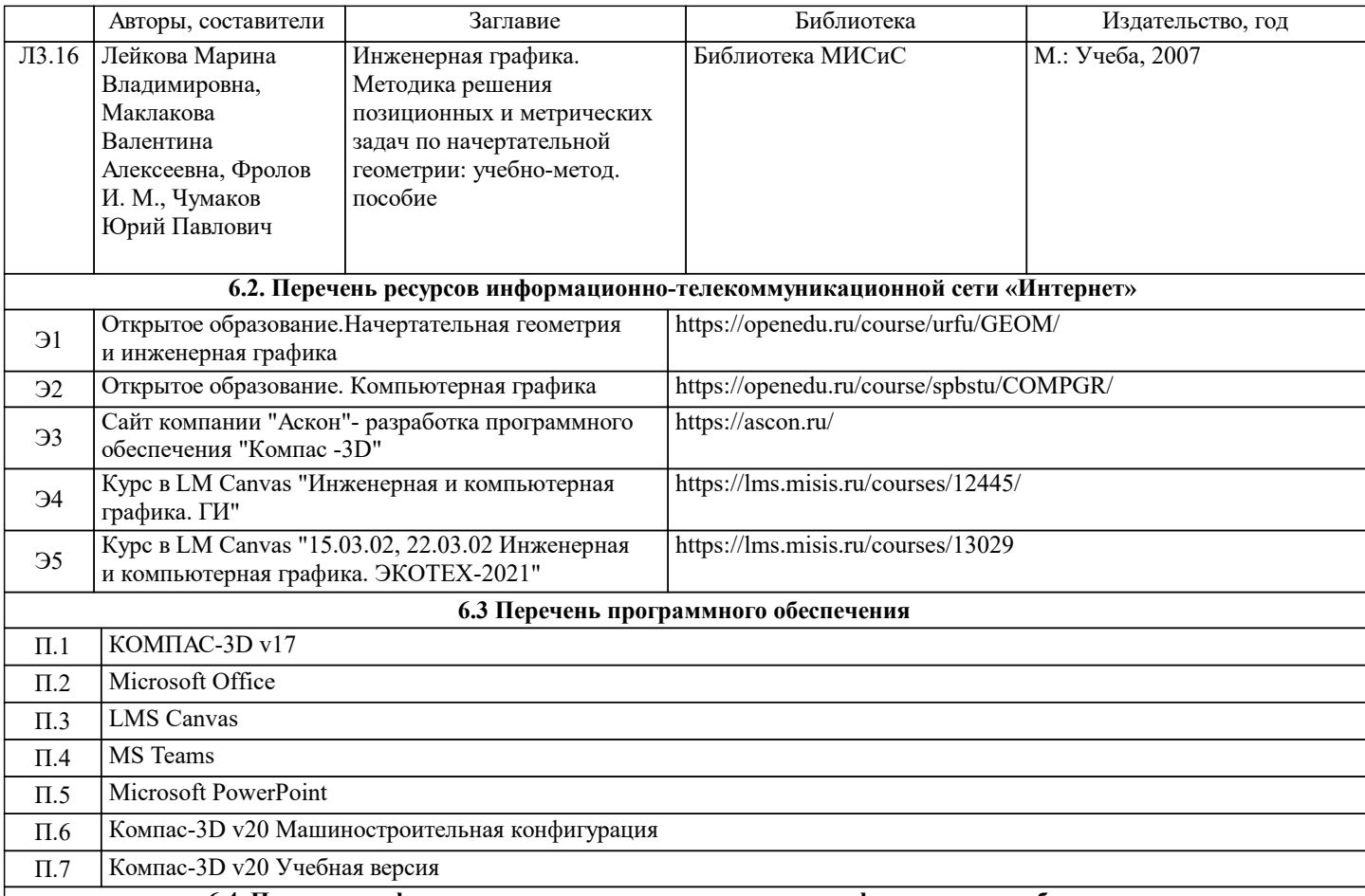

**6.4. Перечень информационных справочных систем и профессиональных баз данных**

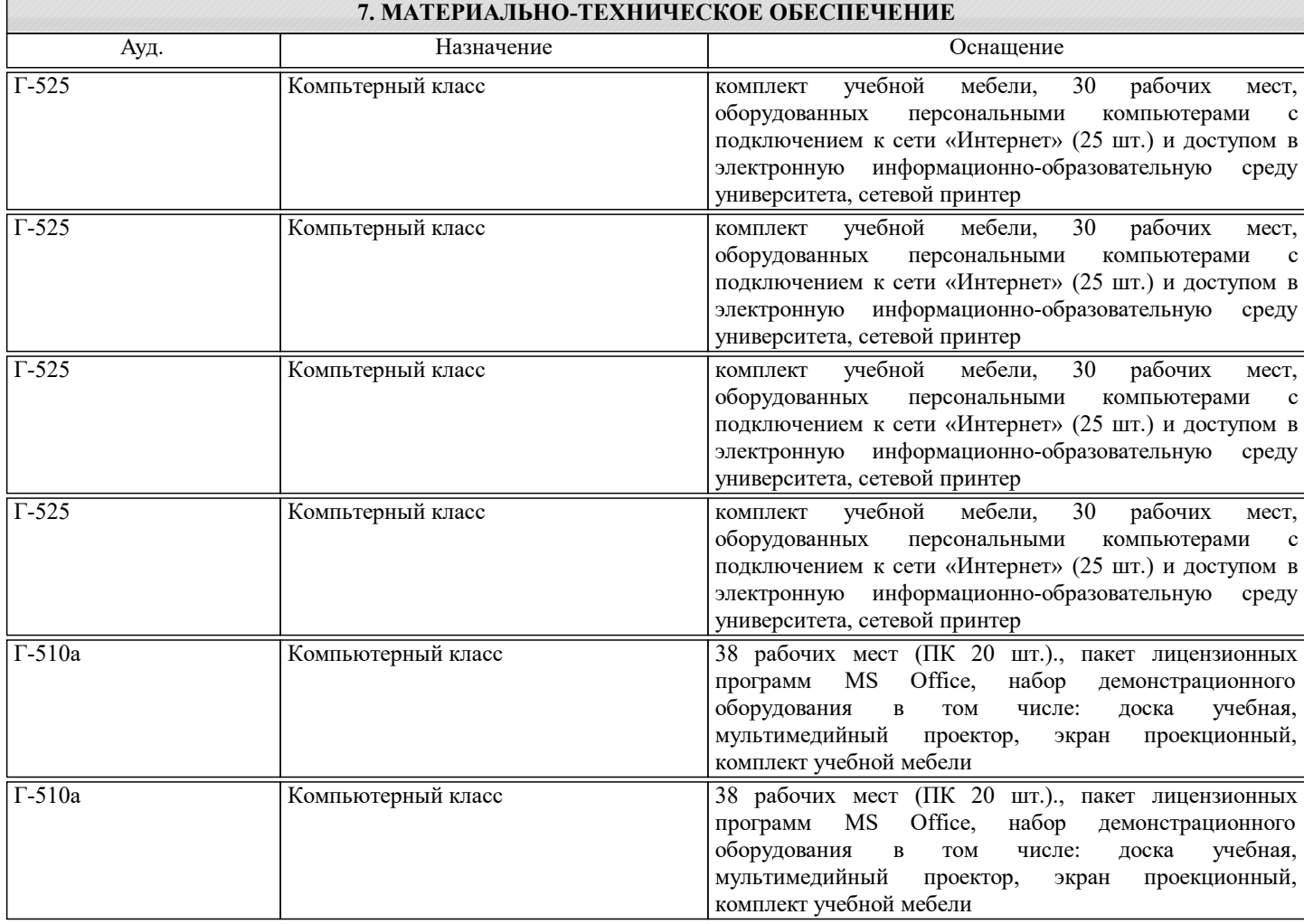

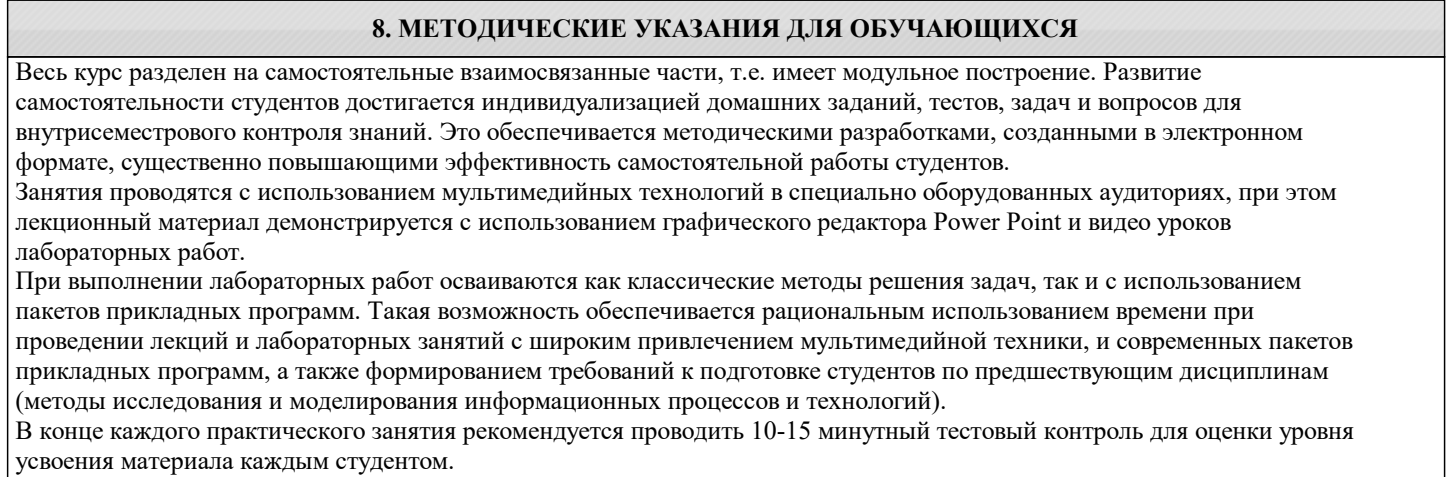

Дисциплина относится к техническим наукам и требует значительного объема самостоятельной работы. Отдельные учебные вопросы выносятся на самостоятельную проработку и контролируются посредством текущей аттестации. При этом организуются групповые и индивидуальные консультации. Качественное освоение дисциплины возможно только при систематической самостоятельной работе, что поддерживается системой текущей и промежуточной аттестации. Выполнение домашних заданий проводится с широким использованием компьютерных программ, как для проведения расчетов, так и для их оформления.